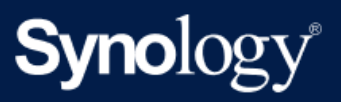

Specyfikacje produktu

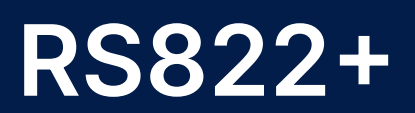

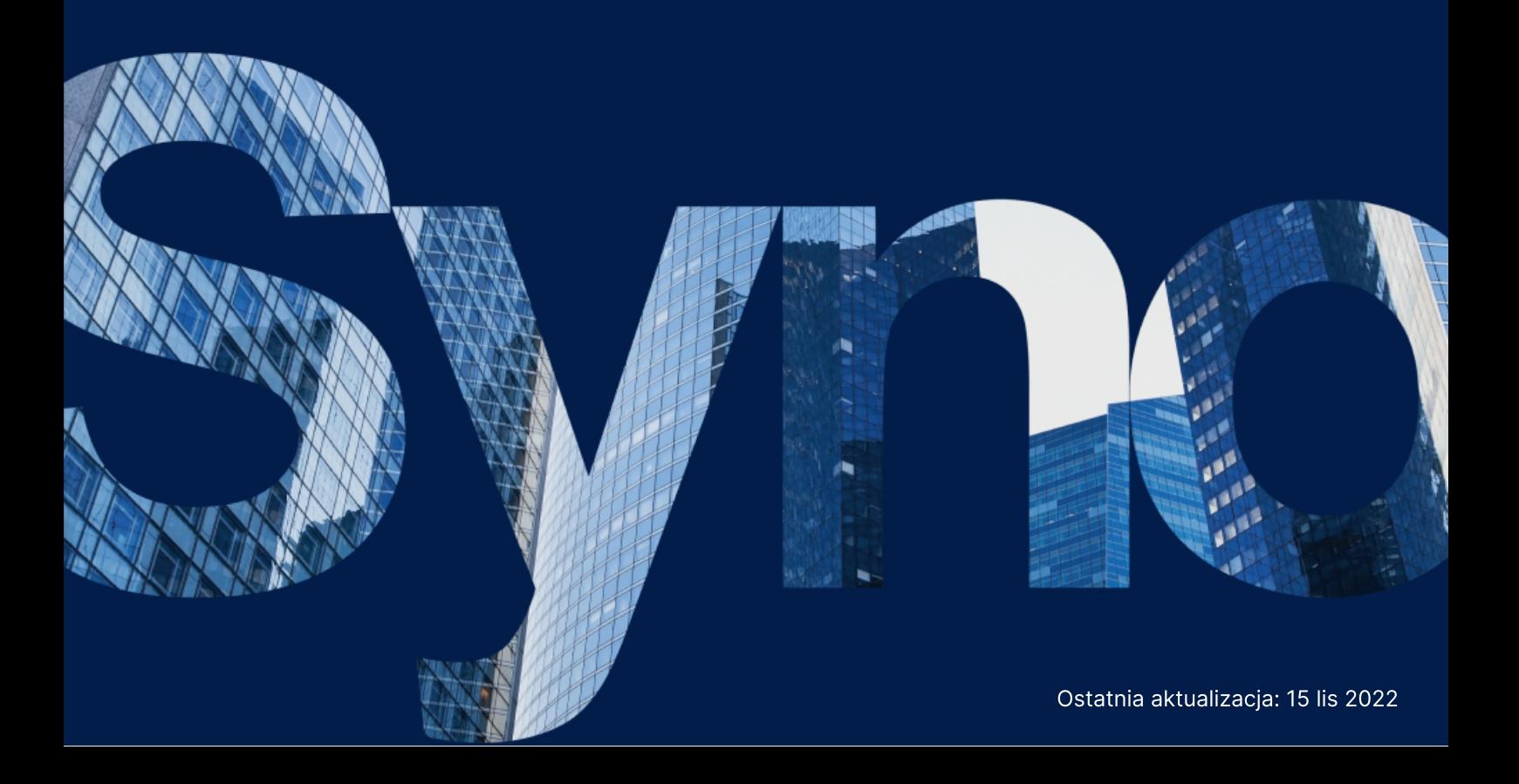

# Specyfikacje sprzętu

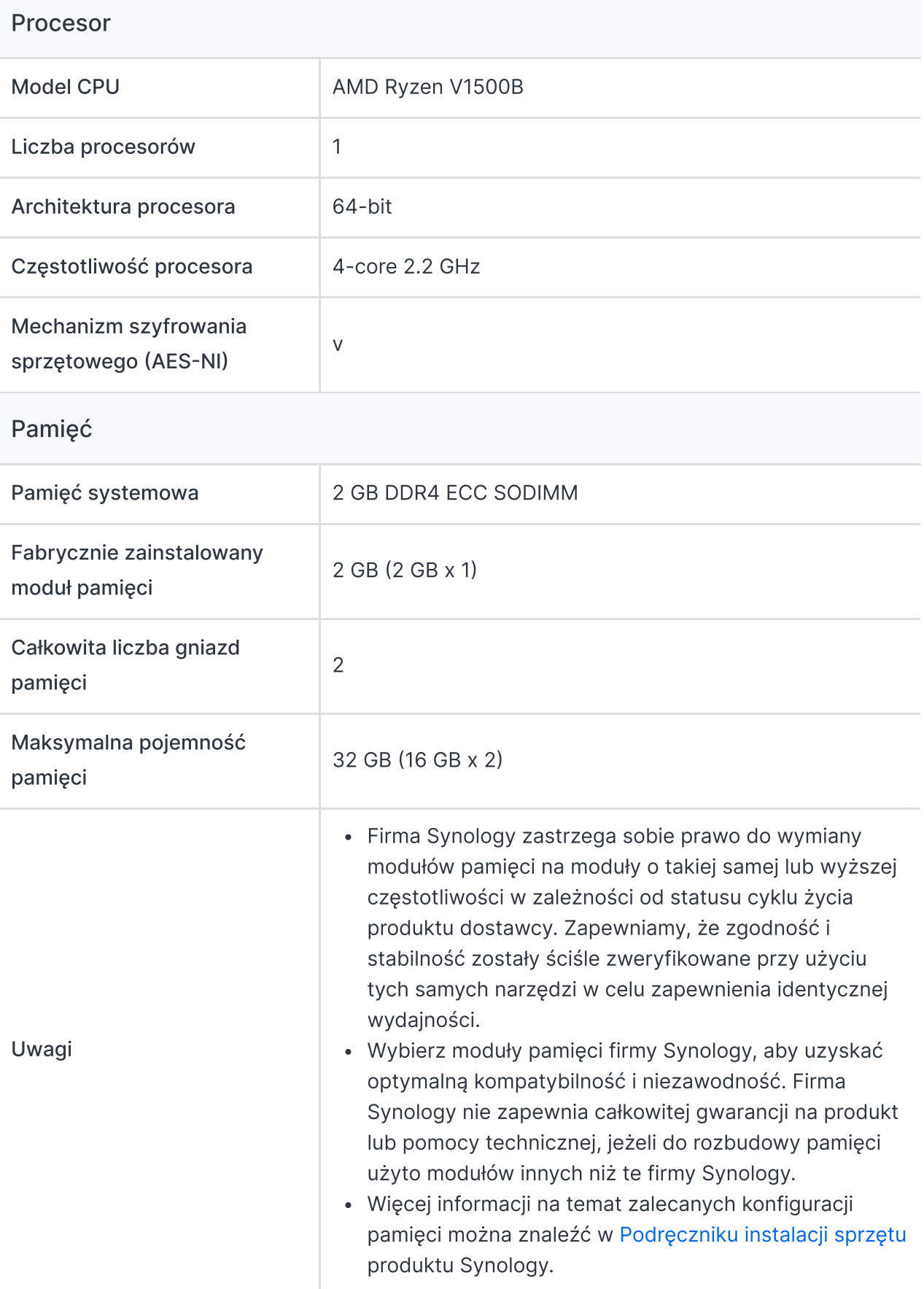

#### Przechowywanie

![](_page_2_Picture_388.jpeg)

### Porty zewnętrzne

![](_page_2_Picture_389.jpeg)

### System plików

![](_page_3_Picture_259.jpeg)

### Wygląd

![](_page_3_Picture_260.jpeg)

#### Inne

![](_page_3_Picture_261.jpeg)

![](_page_4_Picture_364.jpeg)

#### **Temperatura**

![](_page_4_Picture_365.jpeg)

#### **Certyfikaty**

- FCC
- $\cdot$  CE
- BSMI
- VCCI
- RCM
- UKCA
- EAC
- $\cdot$  CCC
- $K<sub>C</sub>$
- $\bullet$  UL

#### Gwarancja

3-letnia gwarancja na sprzęt, z możliwością rozszerzenia do 5 lat dzięki [EW202](https://www.synology.com/products/Extended_Warranty) lub [Przedłużonej](https://www.synology.com/dsm/solution/extended-warranty-plus) Gwarancji Plus

![](_page_5_Picture_377.jpeg)

#### Środowisko

Zgodność z dyrektywą RoHS

#### Zawartość opakowania

- Jednostka główna X 1
- Pakiet akcesoriów X 1
- Kabel zasilania X 1
- Przewodnik szybkiej instalacji X 1

#### Akcesoria opcjonalne

- DDR4 ECC SODIMM: [D4ES02-4G/D4ES02-8G/D4ES01-16G](https://www.synology.com/products/DDR4)
- Jednostki rozszerzające: [RX418](https://www.synology.com/products/RX418)
- 3.5" SATA HDD: [HAT5300](https://www.synology.com/products/hard_drives/HAT5300)
- 2.5" SATA SSD: [SAT5210](https://www.synology.com/products/solid_state_drives/SAT5200)
- Karta rozszerzeń typu combo M.2 SSD i 10GbE: [E10M20-T1](https://www.synology.com/products/E10M20-T1)
- Karta rozszerzeń M.2 SSD: [M2D20](https://www.synology.com/products/M2D20)
- 25GbE Karta sieciowa: [E25G21-F2](https://www.synology.com/products/E25G21-F2)
- 10GbE Karta sieciowa: [E10G21-F2](https://www.synology.com/products/E10G21-F2)[/E10G18-T2](https://www.synology.com/products/E10G18-T2)/[E10G18-T1](https://www.synology.com/products/E10G18-T1)
- Zestaw Rail Kit Sliding: [RKS-02](https://www.synology.com/products/RKS-02)
- Zestaw Rail Kit Mounted: [RKM114\\*](https://www.synology.com/products/RKM114)
- VisualStation: [VS360HD](https://www.synology.com/products/VS360HD)
- Surveillance Device License Pack

![](_page_5_Picture_378.jpeg)

### Specyfikacja oprogramowania

#### Specyfikacje systemu DSM

### Zarządzanie [przechowywaniem](https://www.synology.com/dsm/7.0/software_spec/dsm#storage_file_access__storage_manager)

![](_page_6_Picture_296.jpeg)

![](_page_7_Picture_325.jpeg)

## Usługi [plików](https://www.synology.com/dsm/7.0/software_spec/dsm#storage_file_access__file_services)

![](_page_7_Picture_326.jpeg)

## Konto i folder [współdzielony](https://www.synology.com/dsm/7.0/software_spec/dsm#storage_file_access__file_station)

![](_page_7_Picture_327.jpeg)

![](_page_8_Picture_238.jpeg)

### [Hybrid](https://www.synology.com/dsm/7.0/software_spec/hybrid_share#hybrid_share) Share

![](_page_8_Picture_239.jpeg)

### High [Availability](https://www.synology.com/dsm/7.0/software_spec/SHA)

![](_page_8_Picture_240.jpeg)

#### [Centrum](https://www.synology.com/dsm/7.0/software_spec/dsm#system_mgmt__log_center) logów

![](_page_8_Picture_241.jpeg)

### Wirtualizacja

![](_page_8_Picture_242.jpeg)

## [Specyfikacje](https://www.synology.com/dsm/7.0/software_spec/dsm) ogólne

![](_page_8_Picture_243.jpeg)

![](_page_9_Picture_286.jpeg)

## Pakiety dodatkowe – zobacz pełną listę [pakietów](https://www.synology.com/dsm/packages)

#### Antivirus by McAfee (Trial)

v

#### Central [Management](https://www.synology.com/dsm/7.0/software_spec/cms) System

v

#### [Synology](https://www.synology.com/dsm/7.0/software_spec/chat) Chat

![](_page_9_Picture_287.jpeg)

#### SAN [Manager](https://www.synology.com/dsm/7.0/software_spec/san_manager)

![](_page_10_Picture_290.jpeg)

## [Synology](https://www.synology.com/dsm/7.0/software_spec/mailplus) MailPlus / MailPlus Server

![](_page_10_Picture_291.jpeg)

![](_page_11_Picture_400.jpeg)

![](_page_12_Picture_351.jpeg)

## [Synology](https://www.synology.com/dsm/7.0/software_spec/office) Office

![](_page_12_Picture_352.jpeg)

## Video [Station](https://www.synology.com/dsm/7.0/software_spec/video_station)

v

### Virtual Machine [Manager](https://www.synology.com/dsm/7.0/software_spec/vmm)

![](_page_12_Picture_353.jpeg)